# *CahiersGUTenberg*

 $\mathcal{G}$  LAMS-T<sub>E</sub>X – UN NOUVEAU FORMATEUR DE MICHAEL SPIVAK **I** Laurent SIEBENMANN *Cahiers GUTenberg, nº 6 (1990), p. 25-33.* [<http://cahiers.gutenberg.eu.org/fitem?id=CG\\_1990\\_\\_\\_6\\_25\\_0>](http://cahiers.gutenberg.eu.org/fitem?id=CG_1990___6_25_0)

© Association GUTenberg, 1990, tous droits réservés.

L'accès aux articles des *Cahiers GUTenberg* [\(http://cahiers.gutenberg.eu.org/\)](http://cahiers.gutenberg.eu.org/), implique l'accord avec les conditions générales d'utilisation [\(http://cahiers.gutenberg.eu.org/legal.html\)](http://cahiers.gutenberg.eu.org/legal.html). Toute utilisation commerciale ou impression systématique est constitutive d'une infraction pénale. Toute copie ou impression de ce fichier doit contenir la présente mention de copyright.

# *LAMS-TFX* un nouveau formateur de Michael Spivak\*

Laurent S**iebenmann** 

*Mathématique, Bât 485, Université de Paris-Sud, 91405-0rsay Email* **; siabenmaCf rlalS 1. bitnet** 

Résumé Nous présentons ici LAAS-TEX, le nouveau formateur H**j**X de Michael Spivak, distribué par TEXplorators Corporation depuis fin 1989.

Abstract We review  $M_{\mathcal{M}}$ S-TEX<sup>k</sup> the new proprietary TgX format of Michael Spivak published *hy TgjXphrator» Corporation* in *laie 1989.* 

Ce nouveau formateur TEX, entré sur le marché vers la fin 1989, se présente modestement comme une synthèse d' $A_{\mathcal{M}}S$ -TFX et de IATFX. A vrai dire, j'y vois plutôt un effort pour réaliser en confort une série de choses impossibles jusqu'à présent, sauf pour certains « sorciers » .

 $1.44$ S-T $\rm E^{X^1}$  est une collection de modules plus ou moins indépendants que Michael Spivak a construits sur la base de son  $A_{\Lambda}$ AS-T<sub>F</sub>X. Plus exactement,  $M_{\Lambda}$ S-T<sub>F</sub>X se construit sur la version 2 de  $A_{\mathcal{M}} S$ -TFX qui, à son tour, se construit sur Plajn. L'indépendance relative de ces modules sera considérée plus loin.

Sur la couverture du manuel, on voit, sous le titre *U^-T^X the Synthesis*, un dessin de Duane Bibby : le lion T^X couché au repos à côté d'une brebis. Puissance de formatage alliée à la douceur !

H y a un autre projet de synthèse. L'*American Mathematical Society* prépare un fichier de style pour IATFX qui va doter MfcX des facilités mathématiques de AMS-TEX. Ce projet serait au stade alpha, ce qui représente vraisemblablement plus d'une année de retard par rapport à  $\mu_{\mathcal{M}}S$ -T<sub>F</sub>X.

**1 4** ^5-T **<sup>e</sup>** X se divise en trois parties : formatage général, diagrammes commutatifs, et tabulations. La première et la dernière rentrent nettement en concurrence avec le MjrX de Leslie Lamport, le MacroTEX d'Amy Hendricks, l'INRSTEX de Michael Ferguson et d'autres.

H convient de discuter d'abord des diagrammes commutatifs, car ce module est provisoirement<sup>2</sup> hors concours.

#### **1. Diagrammes commutatifs**

Du point de vue typographique, les diagrammes commutatifs des matheux sont des dispositions sur la page d'objets mathématiques liés par des flèches de formes variées. A noter que Ces diagrammes n'ont souvent rien de commutatif!

Auparavant, pour composer de tels diagrammes, on avait d'une part  $A_{\mathcal{M}}S$ -TFX qui offrait une gamme sévèrement limitée de diagrammes commutatifs: pas de flèches en biais, pas de flèches exotiques.

On avait d'autre part l'environnement « picture » de IATFX et d'autres efforts semblables plus récents, mais, en visant

<sup>\*</sup>Cette note sur LAMS-TEX a été présentée au congrès GUTenberg de mai 1990, A Toulouse.

<sup>1</sup> Une licence pour un micro est vendu au prix (approximatif) de \$100 par TEXplorators, 3701 W. Alabama, Suite 450-273, P.O. Box 27703-273, Houston, Texas 77027, USA. Cela comporte un manuel de 300 pages et des polices contenant des flèches pour diagrammes commutatifs.

<sup>2</sup> Juin 1990: La concurrence était pourtant au rendez-vous lors du Congrès de Toulouse, voir F. Borceux, « De la cosntruction des diagrammes » , *Cahiers G [/Tenter//,5,* 1990, p. 41-48.

#### *L. Siebenmann*

le problème plus général du graphisme, ils n'ont jamais donné entière satisfaction. Le module « picture » de  $\mathbb{A}T_FX$  a été récement adapté au formateur Plain par J. Desarménien, V. Ostromoukhov, et R. Seroul; il devient ainsi un concurrent très présent dont le talon d'Achille est un manque provisoire de flèches sophistiquées.

L'approche du problème du codage des diagrammes commutatifs qu'adopte Spivak est conceptuellement d'une simplicité remarquable.

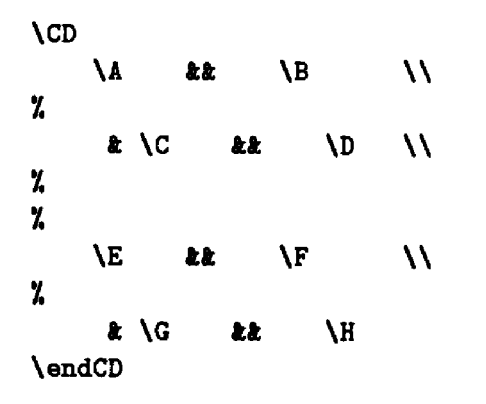

#### **Figure 1**

Les sommets du diagramme sont des objets mathématiques quelconques qui se posent comme les éléments d'une matrice. On change facilement (uniformément ou individuellement) l'espacement des rangs et des colonnes. Ceci permet, par exemple, de construire un diagramme dont les sommets constituent les points d'un réseau hexagonal ou cubique. La dactylo est bien avisée de taper le corps du diagramme de façon à indiquer la disposition des sommets (Figure 1). La frappe est suffisamment simple pour révéler clairement la forme du diagramme (ici huit sommets d'un graphe cubique) à condition de définir auparavant les sommets, et aussi les séparations des quatre rangs et des quatre colonnes.

I^**w**^-T**e**X imprimera alors un dia-

gramme cubique bien proportionné, mais sans flèches.

Le grand bonheur, c'est qu'ajouter des flèches ne bouscule point ce schéma simple. Supposons, par exemple, qu'on veuille une flèche ordinaire pour chaque arête du cube, orienté vers le bas et/ou vers la droite. Alors les trois flèches partant de \A: vers \B, vers \C, et vers \E, seront assimilées, pour la saisie, dans sa source \A. On tape ainsi

#### \def\A{<spécification du sommet>  $Q(2,0) Q(1,-1) Q(0,-2)$

Chaque flèche est identifiée par le déplacement de source à but dans le réseau rectangulaire complété des sommets.

Une flèche admet 9 formes de pointe, 9 formes de queue (les mêmes en fait), et 4 formes de tige. On peut y poser des étiquettes, des deux côtés. Une notation comme  $Q(1,-1)$  pour la flèche de  $\Lambda$ à \C sera alors *précédée* d'une série de modificateurs.

Cela termine la spécification abstraite d'un diagramme commutatif typique, et la saisie, tout en étant lente, ne pose vraiment aucun problème pour une dactylo habituée à T**e**X.

La première épreuve d'un diagramme commutatif sera souvent décevante, car, dès que source et but d'une flèche ne sont pas essentiellement ponctuels, il n'y a pas de façon universelle de placer la flèche. Ceci ne veut pas dire que  $M_{\text{A}}\text{s-TF}X$  abandonne les calculs automatiques sophistiqués. Néanmoins, l'exigence esthétique de bon placement est une boîte de Pandore, d'où sortent tous les ennuis.

Spivak nous donne une panoplie d'outils pour optimiser le positionnement des flèches : raccourcir ou allonger tête ou queue ; translater rigidement de côté ; translater la source (seulement) ; tourner autour de la source ; glisser les étiquettes. Il essaie toujours d'utiliser des coordonnées locales et relatives qui donnent encore de bons résultats après modifications d'autres parties du diagramme.

Soit dit clairement : l'étape de perfectionnement demande de l'interactivité, par exemple un épreuvage écran qui 8e refait en quelques secondes, comme sur un Macintosh II ou sur une station de travail Sun. Inutile de se fier à des formules bien calculées ; la séduction est un art.

L'effort amène une satisfaction sans réserve ; d'une part on arrive finalement à poser les flèches exactement où l'on veut, et d'autre part les flèches sont finement ciselées dans le style classique adopté par Knuth. Je crois que les mathématiciens vont adopter avec enthousiasme ce module pour diagrammes commutatifs.

Notons au passage que LAS-TFX n'offre pas de flèches courbes. Les flèches polygonales (à pentes variables) sont à la portée des polices de flèches, mais le problème de l'agencement précis des arêtes successives n'est pas commode et n'a pas été abordé en généralité. Autant dire qu'on n'a pas du tout un outil général pour le graphisme.

Pourtant, ce module peut vraisemblablement servir à d'autres fins : pour les organigrammes (au sens large), pour les diagrammes de la physique des particules, etc. Le manuel laisse tout cela à l'imagination des lecteurs.

Mon enthousiasme pour ce module de  $M_{\text{A}}$ S-T $\overline{Y}X$  est peut-être excessif. Nous avons noté que, dès qu'il s'agit de flèches en biais, il faut plusieurs essais par diagramme pour trouver le bonheur; donc I^**v**+S-T**e**X ne donnera pas entière satisfaction à l'utilisateur d'un grand ordinateur qui doit attendre longtemps entre deux essais.

Si vous n'avez pas d'épreuvage rapide,

il me semble plausible qu'une approche basée sur l'environnement « picture » mentionné ci-dessus sera plus satisfaisante. En effet un dessin main sur une grille posée sur l'épreuvage papier donne là toute l'interactivité nécessaire. R. Seroul pratique une variante intéressante de cette approche de Lamporte ; il imprime la grille sur l'épreuve. A chacun d'essayer et de choisir pour son propre compte.

### **2. Formatage général**

Le terme « formatage général » couvre, dans  $M_{M}S$ -TEX, une assez large gamme de facilités qui s'imposent progressivement au fur et à mesure que la taille d'un document augmente: hiérarchie de titres et sous titres (de tous genres), listes, références internes et bibliographiques, notes en bas de page, placement des inclusions, page de titre, table des matières, bibliographie, glossaire, index et, finalement, numérotations automatiques (mais facultatives) de tout ce qui doit être ordonné. Ce sujet est relativement bien connu grâce à IATEX et d'autres, aussi vais-je donc me restreindre ici à des réflexions plutôt philosophiques.

Le formatage général de  $M_{\rm M}$ S-T<sub>E</sub>X m'étonne par sa puissance et sa généralité — plus que par sa poursuite de l'idée de formatage logique. Si  $\mathbb{F}T_FX$  est la bagnole de père de famille, IAAS-TEX est la quatrequatre tous terrains.

Le formatage logique est la structuration d'un article par la désignation explicite du rôle logique de chacune de ses parties, à l'exclusion si possible de toute indication géométrique ou stylistique. La page imprimée, par contre, n'utilise que des moyens géométriques : surtout fonte et positionnement ; elle communique *implicitement* les relations logiques. En manipu-

#### *L. Siebenmann*

lation de documents structurés, on affirme que le formatage logique est l'affaire de l'auteur ou de son secrétaire, tandis que le formatage géométrique est l'affaire de l'imprimeur (ici de TEX et du programmeur texpert). Cela aide chacun à bien faire son métier. J'approuve cette doctrine dans mon propre cas, même quand je suis successivement auteur, secrétaire et imprimeur.

L. Lamport a dégagé très clairement ces concepts dans l^TgX suivant ainsi B.K. Reid (hors du monde T^X dans Scribe.). Par contre, dans le sillage de Knuth, Spivak mélange assez librement les instructions logiques et géométriques, et cela ne manquera pas d'être remarqué.

Malgré mon affection pour le formatage logique, j'ose donner raison à Spivak. En effet, les grands tours de force de ce format se situent du côté géométrique de la typographie — constructions de tables et de diagrammes commutatifs qui séduisent l'œil du professionnel.

Même dans le formatage général, Spivak accepte de sacrifier la façade logique pour un plus de puissance. Il y a plusieurs justifications envisagables. On peut s'attendre à ce que chaque « texpert » fournisse le formatage logique adapté à chaque style qu'il arrange (c'est mon cas). D'autre part, on peut croire que le formatage logique relève de la responsabilité de SGML *(Standard Generalized Markup Language),* tout comme beaucoup d'observateurs croient que le graphisme relève de PostScript. Finalement, on peut tout bonnement se moquer du formatage logique voir la célèbre lettre du Prof. Drofnats à Brian K. Reid, auteur de Scribe, au sujet des analgésiques isolés (TFXbook Appendix E).

Cela comporte assurément des dangers. Un auteur qui donne son livre sous une forme très provisoire à une maison d'édition risque de poser de graves ennuis en exploitant à travers  $M_{\lambda\star}S$ -TFX un formatage géométrique et/ou confus. Pour éviter ce genre de problème, les maisons d'édition commencent à imposer des systèmes sévères (mais élégants) de formatage logique. Sont-ils compatibles avec l'exploitation de LAS-TEX? Je crois que la réponse est oui; la puissance de  $M_{\text{A}}\text{-}T_{\text{F}}X$ est faite pour. Dans une construction à forte composante géométrique comme un diagramme commutatif, on constate qu'on peut sortir une version préliminaire à partir d'indications essentiellement logiques ; la division des responsibilités reste donc possible. Seulement, avec IwS-TrX, cette discipline doit venir des utilisateurs ; elle n'est pas imposée.

H n'est pas facile d'exploiter avec profit un formateur aussi compliqué que LAS-TgX ; la maison d'édition risque de sortir perdante la première fois. Pour compenser la complexité de IAAS-TFX, l'éditeur aura intérêt à l'exploiter pour toute une gamme de publications.

Voici une autre difficulté. Une maison d'édition exige des styles uniques et parfaitement maîtrisés; est-ce possible avec IfJvfS-TfcX ? Le programmeur texpert de la maison d'édition devra façonner des styles originaux mais aussi corriger et étendre les performances de I^**v**+S-T**e**X. Typiquement il voudra maîtriser les *output routines.* Hélas, il n'y a pas encore de documentation avec  $M_{\lambda\lambda}S$ -TFX destinée au programmeur texpert, seulement quelques petites bribes d'encouragement dans un manuel qui, comme *Joy of T^X,* s'adresse presque exclusivement à la dactylo. Cette situation doit changer. Je crois qu'elle va effectivement changer. Signe propice, Spivak a écrit un fichier de documentation technique de 140K pour la nouvelle version de  $A_{\mathcal{M}}$ S-T<sub>E</sub>X. Tous les programmeurs texperts commencent avec Plain TFX, et la majorité en restent là ; il semble que seule une bonne documentation va les attirer au delà. Je trouve cette réticence des programmeurs souvent excessive; les petits moyens de la programmation T**e**X, qu'on apprend par exemple dans le livre de Raymond Seroul, marchent assez bien dans les grands formats, sans exiger de connaissances de la structure interne du format. La documentation de IAT<sub>F</sub>X progresse fort bien aussi grâce aux efforts d'une équipe ad hoc internationale entourant Frank Mittelbach and Rainer Schôpf<sup>3</sup> .

## **3. Les tabulations**

A propos des tabulations, Spivak cite le *Chicago Manual of Style* d'une manière assez révélatrice :

*In line* with a near*ly universal trend among scholarly and commercial publishers, the University of Chicago Press has given up vertical* rules as a *standard feature of tables ... [including vertical rules is costly no matter what mode of composition Is used and... the expense of it can no longer be justified by*  the *additional refinement it brings.* 

Il est clair que Spivak entend relever le défi et donner tous les raffinements à un prix abordable. Puisque, en ce qui concerne la qualité, il ne fait point de compromis, la lutte s'avère acharnée.

La première difficulté est que ce module est devenu tellement massif qu'un TgX standard doit en faire un formateur à part. L'intégration des tables avec le corps du document doit être assurée ensuite par

un programme dvipaste qui réunit les fichiers composés respectifs de type .dvi ; il s'agit d'un « postprocesseur » pour TFX d'un genre relativement nouveau, décrit dans l'article HITFX(TUGboat, juillet 1989). Une belle solution innovatrice.

Le deuxième difficulté, à facettes multiples, est la vitesse.

La structure de TFX impose des passages doubles pour accomplir certaines constructions ; c'est un sacrifice de vitesse qu'on a l'habitude de faire de temps en temps.

Un autre facteur est la lourdeur imposée par une structure très générale ; c'est justifié seulement pour des tables assez compliquées. Spivak propose quelques commandes auxiliaires afin d'éviter à I^^S-T**e**X de trop mouliner à vide.

Le problème de vitesse reste assez aigu pour les tables compliquées. Une attente de deux minutes pour une table d'une page n'est pas exceptionnelle sur un microordinateur. C'est insatisfaisant, car on doit recomposer maintes fois pour régler les questions esthétiques et techniques.

Spivak m'a expliqué que ce problème de vitesse est dû essentiellement à un détour que lui a imposé un manque de registres de dimension. TgX est assez contraignant à cet égard ; il n'offre que 255 tels registres. Hélas, sous la nouvelle version 3 de T^X, une limite officielle de 255 persiste<sup>4</sup>.

# **4. Problèmes d'exploitation**

J'ai rencontré quelques problèmes en essayant d'exploiter I**î**^**v**+S-T**e**X, qui rappellent la jeunesse difficile de T^X.

<sup>3</sup>Voir *TUGboat,* 1989 et l'article de Mittelbach et Schöpf dans ces Cahiers GUTenberg.

<sup>4</sup> Juin 1990: Spivak m'annonce qu'il a trouvé une autre technique pour accellérer la composition des tables...

#### 4.1. Dépassement du nombre **limite de macros**

Ce nombre limite, qui porte le nom technique hash.size , est typiquement de 3000 (Personal TFX, Textures) mais on voit fréquemment 2500 (MicroTFX, OzTFX), tandis que, sur les grands ordinateurs, on voit des chiffres énormes comme 9000. Le module pour les tables exige à peu près 2100 macros, ce qui ne doit jamais poser de problème. Mais les deux autres parties (formatage général et diagrammes commutatifs), réunies dans le fichier monobloc appelé LAMSTEX .TEX, exigent à peu près 2700 macros.

Donc LAMSTEX.TEX ne peut pas être chargé par MicroTFX ni OzTFX, tandis que Personal TFX et Textures risquent des dépassements dès qu'on charge d'autres macros ou qu'on en crée de façon dynamique. Par exemple, l'intégration du graphisme pour le Mac<sup>5</sup> crée une macro par objet graphique. De son côté, Spivak m'a expliqué que sa gestion des références internes est quelque peu boiteuse à cause de cette indisponibilité provisoire de macros dynamiques. Cela coince donc au point que chaque utilisateur sur un micro doit faire très attention.

Le remède classique recommandé dans le TFXbook a été mis à la disposition des usagers de  $M_{\text{V}}\text{-}T_{\text{F}}X$  en avril 1990 : on charge les macros au fur et à mesure des besoins. Cette configuration de  $L_{AA}S$ -TFX porte le nom TinyLys-TFX; elle va offrir une solution d'attente, même à ceux qui sont assujettis à une limite de 2500 macros.

L'édition de LAG-TEX de 1989 avait déjà un mécanisme de récupération de mémoire par annulation de définitions de macros. Mais il n'avait aucun impact sur ce problème ; en effet TgX refuse obstinément de supprimer une seule macro ; on ne peut qu'en changer la définition.

A moyen terme je crois que toutes les réalisations de TgX vont offrir des limites très généreuses à cet égard. Cela ne coûte pas très cher en mémoire, car leurs définitions volumineuses sont stockées dans la mémoire principale.

#### 4.2. **Débordement de la mémoir e principale**

Il s'agit d'un lieu central de stockage de TEX qui est de l'ordre de 64K octets sur la plupart des micros, mais souvent de l'ordre de 250K octets sur un grand ordinateur.

Si on n'a que 64K, des problèmes de dépassement de capacité se posent pour les grandes tables et les grands livres ; on voit alors apparaître l'avertissement fatal : TeX memory exceeded  $-$  quand on n'est pas victime d'un krach brutal!

Le remède provisoire — annuler les définitions des macros dont on n'a pas besoin — a été mentionné ci-dessus.

Je crois que les constructeurs de réalisations de TFX sur les micros nous doivent de meilleures solutions. En effet, depuis trois ans, j'ai sur Macintosh deux mégaoctets de mémoire, mais, tout en en ayant besoin TFX n'a jamais su les exploiter à fond. D y a effectivement des problèmes de compilation quand on veut dépasser le chiffre magique de 64K octets de mémoire principale, mais, pourtant, les constructeurs sont là pour ça. Rappelons que TEX était, il y a peu d'années, trop grand pour rentrer correctement sur un Macintosh ou un PC. Maintenant TFX est plus petit que les traitements de texte banals comme Mac Write et MSWord, et exploite souvent moins de mémoire. Il est attristant de constater que beaucoup de micros (le MacII par exemple) offrent 4 à 8 méga-

<sup>5</sup> que j'ai décrit dans le numéro de Décembre 1990 de ces *Cahier».* 

octets de mémoire, sans que TgX puisse en exploiter deux.

#### **4.3. Francisation — portable et non portable**

Rappelons qu'une bonne francisation de Plain TFX a été accomplie par le Laboratoire de Typographie Informatique de Strasbourg vers 1985 ; le fondement essentiel étant le système de césure française de J. Desarménien/footnoteVoir J. Désarménien, « La division par ordinateur des mots français : application à T<sub>F</sub>X », TSI -*Technique et Science Infomatiques*, 1989, 251-265. Attention, il y a beaucoup de versions en circulation qui varient selon trois paramètres dont le dernier me semble crucial : bilinguisme, sensibilité à huit bits, capacité de couper des mots accentués.. Le deuxième volet important de la francisation est l'automatisation de l'espacement français devant les quatre points de ponctuation ; : ! ? — qui impose à ces caractères d'être actifs, c'est à dire de catégorie 13 plutôt que 12.

D'aucuns persistent à négliger ce deuxième volet en prétendant qu'il suffit que la dacylo tape l'espace insecable " devant chacun. Je ne peux pas être d'accord car, d'une part, c'est de la typographie approximative<sup>6</sup>, et d'autre part cette frappe est lente, et déconcertante pour une dactylo qui doit aussi taper de l'anglais etc.

Comment doit-on franciser  $A_{\mathcal{M}}S$ -TFX et puis I^**m**S-T**e**X?

Visant IAT<sub>F</sub>X, Bernard Gaulle a montré la bonne voie en proposant une francisation de la ponctuation par un petit fichier indépendant (voir plus loin) qu'on est censé appeler *après* le formateur standard, c'est-à-dire comme préface à l'article qu'on tape.

J'espère que cette approche sera dévéloppée pour tous les formats de TgX et tous les aspects de la francisation. H y a pour cela une raison sérieuse. En effet, c'est la condition nécessaire et suffisante *pour que les articles en français qui se diffusent déjà de par le monde sous forme de fichier* .tex *puissent être facilement accompagnés de leur ponctuation et césure françaises.* En effet, à l'étranger, on utilisera le plus souvent un formateur précompilé standard de TFX; la seule possibilité pratique est alors d'appeler un petit fichier de francisation comme préface à l'article. On peut donc appeler cette approche *la francisation portable.* 

En réalité, cette approche n'est pas seulement intéressante pour les articles qui passent à l'étranger; je la recommande pour les articles qui risquent de changer d'étage ou de réalisation de T**e**X!

Quant à la bande des quatre (; : ! ?), Spivak prépare (pour mai 1990) des fichiers provisoires de francisation portable à appeler par *\input* après le formateur standard. Ces fichiers sont très bien faits pour être adaptés au goût de l'utilisateur. Spivak aurait probablement écrit autrement un bon nombre de détails de  $A_{\mathcal{M}}S$ -TFX et Lys-TFX s'il avait connu d'avance les besoins des européens. Le fichier portable de francisation sera de l'ordre de 5K à 10K pour 4^5-T**e**X et de 10K à 20K pour I4**h**5-TeX — une petite pénalité que nous devons payer (au moins provisoirement) pour une manque de communication.

Quant à la césure, sous TEX en version 3, les commandes \patterns et \hyphenation portent uniquement sur la

<sup>®</sup>Pour tout dire, cette première objection peut être levée, car " est un caractère actif, et on donc le droit d'émettre une nouvelle définition de macro  $\det^* \{ \dots \}$ qui tiendra compte de ce qui suit.

langue active, désignée par le registre **\language.** Un petit fichier de l'ordre de 5K octets doit suffire pour introduire la césure française.

Ces fichiers provisoires de francisation portable seront donc, y-compris la césure française, de l'ordre de 5K, 10K, et 20K respectivement pour Plain TEX,  $A_{\mathcal{M}}S$ - $T_{F}X$ , et  $M_{M}S-T_{F}X$  — un volume qui passe par le courrier électronique.

Si vous utilisez encore la version 2 de TgX, la césure reste problématique. Vous pouvez procéder de la même façon quitte à accepter la perte de la césure anglaise. En effet **\patterns** repart à zéro a chaque appel, et en version 2 il n'y a qu'une langue. Pour avoir pourtant une césure bilingue, il faut alors un bien plus gros fichier de Désarmenien réintroduisant la césure anglaise par des astuces. Malheureusement, ce plus gros fichier dépasse la capacité normale courante de Textures, de OzT^X, et d'autres.

H y a une petite complication à noter dans tous les cas : il faut pour **\pattem s**  utiliser INITEX plutôt que îfeX, mais *cela n'empêche pas de* partir *de n'importe quel format précompilé.* Textures sur Macintosh a eu la très bonne idée d'assimiler pleinement les fonctions de INITEX dans  $T_FX - \lambda$  partir de sa version 1.2 de 1990.

H convient de souligner que l'idée d'utiliser un petit fichier de francisation à partir d'un formateur international standard, n'est pas encore rentré dans les moeurs. Une des meilleurs francisations accomplie par J. Desarménien circule sous forme d'une modification FPLAIN.TEX du fichier PLAIN.TEX de Knuth (celle-ci est bilingue, à 7-bits, et coupe les mots accentués — sauf a côté des accents). D'ailleurs, ce formateur a été spécialement compilé pour Textures.

Ceux qui ont francisé  $A_{\mathcal{M}}S$ -TEX sur

cette base savent qu'il a fallu aplanir des troubles avec les messages d'erreur d'AMS-TFX provoqués par le changement de catégorie de la bande des quatre (; : ! ?). Sans cela,  $A_{\mathcal{M}}S$ -T<sub>F</sub>X refusait de se charger sous un Plain TFX francisé.

Pour ceux qui utilisent FPLAIN.TEX, Spivak a distribué en mars 1990 une toute autre francisation pour  $A_{\mathcal{M}}S$ -TgX et  $M_{\mathcal{M}}S$ -TEX qui passe par une modification de •4**m**<S-T**e**X. C'est une solution d'attente non-portable. (H n'est pas réaliste de faire accompagner un article français par plusieurs formats modifiés!) J'espère donc que les adeptes de TFX vont promptement adopter l'approche portable, qui sera disponible en version provisoire pour *AmS*-TFX et L<sub>A4</sub>S-TFX à partir de mai 1990.

Je constate qu'une proportion importante des utilisateurs français de T^X ne bénéficie pas encore d'une quelconque francisation. Je souhaite donc que des francisations portables, même provisoires, soient affichées en permanence aux serveurs GUT — avec une documentation adéquate. Voir déjà french.sty par B. Gaulle pour  $\mu T_{\rm F} X^7$ .

*Remarques supplémentaires (Juin 1990, après le congrès de Toulouse)* : A moyen terme, on espère voir se dégager une norme pour la francisation qui soit indépendante du formateur particulier : les efforts récents de B. Gaulle mènent dans ce sens aussi bien que dans le sens de la portabilité. Je me penche en ce moment avec Spivak sur les modifications à apporter à  $A_{\mathcal{M}}$ S-TEX et à  $M_{\mathcal{M}}$ S-TEX pour rendre ces deux formats plus souples — en facilitant le changement de catégorie entre 12 et 13 pour la bande des quatre  $( ; ; ! ; ?).$  Il me semble qu'une modification de 2K à  $A_{\mathcal{M}}S$ -

<sup>7</sup> qu'on obtient en envoyant la commande get french filelist et get french sty à l'adresse : listserv@dhdurz1.

T<sub>E</sub>X et de 0,5K à LAS-TEX va suffire! En effet, on gagne beaucoup de kilo-octets en taillant directement dans le format. L'utilisateur peut donc esperer qu'après de telles modifications une nouvelle version de french.sty indépendante de tout formateur (et pas bien grossie) pourra toute seule accomplir la francisation.

#### **5. En guise de conclusion**

Ce rapport m'a donné l'occasion d'assister comme critique et spectateur à la finition de  $M_{\text{A}}$ S-T $\overline{r}X$ ; je n'avais qu'a formuler une exigence raisonnable, et Spivak accomplissait la tâche d'Hercule, pendant *même que*  mon encre séchait. En plus, le travail se poursuit<sup>8</sup>.

Cette dévotion de Spivak à son œuvre est, pour les utilisateurs, une qualité décisive.

Le rapport qui précède met trop l'accent sur des difficultés d'exploitation, qui vont sûrement trouver de bonnes solutions d'ici un an ou deux. Je dois du moins signaler qu'en ce qui concerne Spivak il s'agit d'un deuxième effort important de programmation TgX ; mon impression est qu'il atteint un niveau record d'efficacité. Il voulait la puissance de trois IAT**jt**X, tout en assurant plus de robustesse.

H y aura d'autres occasions d'évaluer sa réussite et de savourer les délices du format, tout en profitant d'autres avis que le mien, surtout venant du côté de IAT<sub>F</sub>X qui subit une critique pénétrante de la part de Mittelbach et Schôpf et un ravalement progressif.

**Restons donc ici sur des questions pri-**

maires car bien démarrer est la condition première pour profiter de  $U_{\mathcal{M}}\mathcal{S}\text{-TFX}.$ 

D'abord, faut-il hésiter à acquérir Las-TFX à cause de ses problèmes de capacité? Je crois que l'utilisateur moyen n'a rien à craindre en dépensant 100\$ pour I^**m**-S-T**e**X- Les mesures palliatives que j'ai décrites ci-dessus devraient lui permettre de bien entamer la préparation d'un livre en attendant une solution directe (qui, côté Textures, est planifiée pour 1991). Un réseau local Sun n'aura aucun problème, ni de mémoire, ni de vitesse, ni d'interactivité; pour lui, une licence LAS-TEX se vend au prix modique de 225\$. Une licence pour grands ordinateurs plus réseaux, à l'échelle de toute une université, coûte 950\$ (prix approximatifs, sans frais d'expédition etc.).

L'aspect commercial de  $M_{\mathcal{M}}S$ -TFX ne manquera pas d'être mis en contradiction avec l'aspect domaine public de son rival MjrX. Curieusement, il n'est pas difficile de payer plus cher que W**m**-S-T**e**X des logiciels essentiellement du domaine public comme la source de T^X, ou comme I^T^X sous Textures. D'ailleurs, l'ouverture de  $M_{\text{M}}$ S-TgX est absolue; il est vendu avec toutes ses sources en T^X, METRFONTet C.

Le module pour diagrammes commutatifs donne-t-il une raison suffisante pour acquérir  $V_{\mathcal{M}}\mathcal{S}\text{-Tr}X$ ? Aux matheux, je dis oui. Cela n'implique pas qu'on perde l'environnement familier de AMS-TFX.

I<sub>MS</sub>-T<sub>F</sub>X, la première nouveauté de TFXplorators Corporation, est un formateur follement ambitieux — tout à fait ce qu'il faut pour faire progresser TFX pendant sa deuxième décennie !

<sup>8</sup> Juin 1990: Spivak annonce la parution prochaine de MuttonTEX, une version unie et rapide de  $\text{L}_{\text{A}}\text{S}_{-}$ TEX pour les réalisations « hors gabarit » de TEX. Ensuite, il se propose de rédiger un manuel technique pour l'exploitation de  $\text{Lip}S\text{-}\text{IpX}$  à un niveau professionnel.